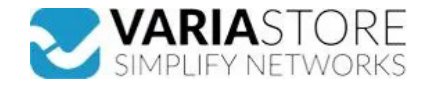

## **Item no.:** 384186 **EB7381 - Raspberry Pi 4 housing fan**

from **7,47 EUR**

**Item no.:** 384186 **shipping weight:** 0.10 kg **Manufacturer:** Raspberry Pi Foundation

## **E** Product Description

The Raspberry Pi 4 fan kit is specially designed for the two official Pi4 cases.It has been specially developed for power users and keeps your Raspberry Pi 4 at a comfortable<br>operating temperature even under heavy load.Fea delivers an airition of up to 1.4 CFM over the processor, memoy and power management IC18mm x 18mm x 10mm heat sink with self-adhesive pad improves heat the fact the fact the processor, ment of the difficial busing. Make s

Specifications

**Scan this QR code to view the product** All details, up-to-date prices and availability

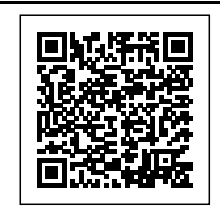